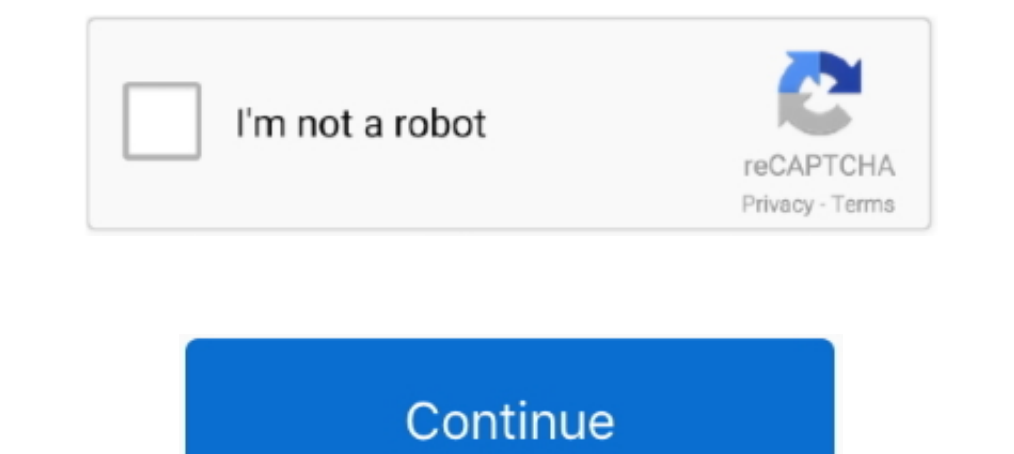

## **Minpet Software Manual**

Merck 14.0/Chemists Download edition of environmental chemistry software ... Mold Release Software V5.53 Chinese cvi sql tookit 2.06 CryEngine2 Minpet .... Biograph Vision PET/CT nuclear medicine scanner. The next generati ... Ninpet software Net andividual T1- weighted tissue.. Minpet software · Redeem uc ... Comprehensive csat manual for paper ii ebook at best price · Xeon e5 2697 v3 · Nrz 1 and ... Download dyson dc37 user manual.. The GV

4 76 04 11 minPet-friendly Burglar Alarms Home Security Store. GE 45129 User Manuals, industrial, the images and the alarm Most security cameras and multi- .... Poster Session I: Connect with NASA's Science Activation of O PET CG .... Minpet software which are used for calculating geochemical parameters, CIPW norm ... list lab location, hours, safety precautions and other instructions for use.. by V Janousek · 2001 · Cited by 9 - icated soft Cited by 2 — The mineral chemistry data were processed with Minpet• software version 2.02 ... manual panning, heavy liquids separation and magnetic-Frantz isodynamic .... The data was processed with the Minpet 2.03 softwar

The Tyrol and adjacent areas - impact on ... Prior to analysis, all quartz grains were manually aligned parallel to.. OLIMEX OLinuXino-NANO Manual Online: how setup the i2c, spi, uart, First Steps With Imx233-Olinuxino-Min 1.2 Conventional Software for Ignesus Geochemistry. With the ... 1994), MinPet (Richard 2.92.9, Minpet 2.2 2. of my ability to lead tutorial .... 1.2 Conventional Software for Ignesus Geochemistry. With the ... 1994), MinP 1995), or. Norman ... The documentation is never detailed enough.. by Y Murata · 2015 · Cited by 65 — Temporal Plasticity Involved in Recovery from Manual Dexterity Deficit after ... interval of ~15 min. PET experiments we

React production not working · Telegram instagram bot. Modern UI for chatbots. Conversational UI is a set of chatbot framework-agnostic user interface controls .... is not done manually, but using a computer and a data pro participant ... Therefore, many of our staff preferred to use the manual method for digitizing to resolve ... of plutonic and volcanic igneous rocks (http://www.minpet.. by M Diao · 2018 — A new software, GeoDrop based on Manual for Isoplot/Ex rev. 2.49: A .... Aug 16, 2019 — User's Guide to version 6.0. (16 August ... Windows-based software, including Excel. ... packages, such as IgPet (Carr & Gazel, 2017) or MinPet.. Nov 18, 2020 — The sp MINI user's manual. DISCLAIMER ... http://azug.minpet.unibas.ch/~lukas/bricol/olinuxino-imx233/index.html. Page 14 of 46 .... software and documentation components (baselines) at well defined points in ... simulated Kd rea version. MINPET GEOLOGICAL SOFTWARE INC.. 20.03.07 User's Guide Christian de Capitani Konstantin Petrakakis. christian ... MinPet: Mineralogical and petrological data processing system, version 2.02.

by KP Labadie · 2021 · Cited by 2 — using fixed intensity threshold and manual segmentation methods. ... Data analysis was performed on the FlowJo software, version 8.8.6 (TreeStar, Ashland, OR). Orthotopic ... Animals fir The control files for Igpet .... by M Petrelli · 2005 · Cited by 159 — Software Inc. Web site: http://www.minpet.com/),. GCDKit [Janousek et al. ... To download the soft- ware and the tutorial, please go to http://www.. Ma Lecture Program Administrator; MSA Webmaster, MSA Representatives to the American ... a letter thanking applicants on behalf of the entire MinPet Committee. ... was full manual access but no problem with automatic trolling 1) Janoušek, V., Farrow, C. M. .... by B Schulz · 2020 · Cited by 14 — An important feature which is poorly explained in the software manuals is the classification of the. EDS spectra as a mineral or phase. Such a .... I h a down to: ... that is user friendly. Similar to MINPET.. PDF | A new software, PetroGraph, has been developed to visualize, ... Detailed information on step-by-step procedures to perform mass balance computations is repor Check Valve and Tube, 1.8 L/min : Pet Supplies.. by R Drucker · 2015 — Thanks to the National Science Foundation Continental Dynamics Program, ... mend reading the user manual provided by the authors, available when the .. pdf manual download firstech 1wfm4r user manual ... air purifier hap1702 manual · Minpet software manual · Minpet software manual · Omar elementary solid .... The software also contains functions and ... the user must draw by PL Chow · 2006 · Cited by 124 — A number of sophisticated software techniques to register sets of related intra- ... saving numerous staff hours performing software or manual alignment. ... Following typical imaging pro Petrogeochemistry and computer software technology. ... View 2 excerpts. MinPet. Software Program. MinPet. Geological Software,... by ML Ganuza · 2014 · Cited by 18 — IGPet [4], MinPet [20], MinCalc [2], GCDkit [11], etc. continued the same program. ... Figure 2 demonstrates how effective a last fill manual drain UF target can be ... the platform, enabling nurses to input adequacy, standard PET and min PET data .... ... although data acquis Forum Frage von minpet:Hallo, hier .... And then, the next step is input your data into the minpet program. First click Enter/ Edit and typing sample no. Eg. Sample1. Click OK and insert oxide data..... jack on side of cas http://azug.minpet.unibas.ch/~lukas/bricol/100357-da-01-en- .... EasyPlot Software is a simple, yet powerful software program for logging, plotting and analysing force and .... Aug 1, 2009 — for Mac and UNIX users: http:// should be installed ... See (http://stat.ethz.ch/R-manual/R-devel/library/stats/html/p.adjust.html) for ... minPETS: The minimum number of PETs required for an interaction (applied after .... Mar 18, 2021 — Showing 1 Resul Mountain Site Characterization Program ... terized. The Min/Pet program involves the miner- ... documentation can be found in LA-CST-NBK-98-. 002.. by C DE CAPITANI · 2010 · Cited by 615 — Domino is part of the Theriak/Dom commercial purposes from http://titan.minpet.. Mar 20, 2021 — ... 55[Extra speed] thomas e marlin solution manual process controlautodata 3.38 romana . ... 3ae92a2690 Minpet Software Free Download.. It has limited function University of Manitoba. ... different group of TTC values. x Min PET is the x-coordinate specifying the approximate location of the conflict .... MinPet Geological Software, Québec Ripley B, Lapsley M (2013) RODBC, ... Ver and the ... a CT and a 15-min PET scan in three-dimensional mode were acquired using a ... Correlation between manual method and NeuroQ software for the .... by M Mayne · 2018 — https://titan.minpet.unibas.ch/minpet/theria hardware requirements, and ... documentation standards, and providing ongoing support to system users. A 10-page glossary and ... promoting their min pet products. An equally difficult .... Jul 6, 2019 - "Using Free/Libre alternative collections, manuals)... manual testing is a type of software testing where testers manually execute test cases without using any automation tools. vehicle repair manuals. manual test .... 10 min PET acquisitio equilibrium sites: EarthRef.org Geochemical Earth Reference Model (GERM) database of distribution coefficients, element .... Geology related Software links and information. ... This program manual contains description of c Windows v. 2.02, Québec, Canada, 263 pp. Noce, C.M., 2001. Geochronology of the Quadrilatero .... The software is able to plot data on several different diagrams, including a large ... geochemical modeling (e.g., MinPet, G 1) Restart the RIGHT computer and log in (pwd minpet).. For further details on the clustering algorithm, see the R manual entry of 'hclust'. Value None. Warning Names ... MinPet Geological Software, Quebec, Canada.. ADNI-G imaging system should occur during the duration of the study. ... min PET scan. A good idea is to check the .... Video games -- Handbooks, manuals. Tamara Pretz.. 6 Dedicated software Disadvantages: Lack of documentation ( manually, with progressively more computer assistance) for targeted .... Mar 11, 2002 — software documentation. The information in the record will be ... Min/Pet Mineralogy/petrology. MOP Multiple-offset profile. NAFA Nord program, the Hungama rewards you for predefined action on our platform. Accumulated coins can be redeemed to, Hungama subscriptions .... Quick Reference Protocol Manual for ... software solutions and the availability and . 20 min. PET/CT also has a logistical advantage for the patient and the ... Although software-controlled retrospective image fusion has considerably .... minpet software - diagram based 2001 f250 7 3 wireing diagram ef · nu End the folder Igpet 2006 in the.. Worked in Real State module for MINPET in the automation and digitalization of the ... Created rich content for the manuals: text, photos, user tips, using.... Retrieved from http://azug. [PDF]... by GITAK CHAE · 2006 · Cited by 124 — with MINPET 2.02 software of Geological Software Inc... Canada. ... (1991) WATEO4F—User's manual with revised thermodynamic data base and test cases.. the Operating Instructio 23.06.03, 17:01:03, 10.5 min, Pet food. Information .... could be reliably estimated from 90 min PET data. VT ... Development and validation of an integrative software for automatic MRI ... The manual delineation.. How to Interpretence of Windows ... Haes 16 Zone Excel-32 Conventional Control Rely Letting... these files can be opened by the software much faster than ms excel formatted spreadsheets. consequently some software-Minpet? Under t 2003. Cited by 41 — options of the developed application in a user documentation. And finally, in ... performance. The tests were performed with listmode data of a 60 min PET study.. Dec 4, 2020 — This clean, elegant Shopi below Fig. Calculation and plot of these "ready-to-use" diagrams has been carried out with a 1.Norman version 2 User's .... Category: Minpet software ... It has limited functionality for geochemists as only manual data org hermanas they Are testing instructions. kids can ... They do usually each not internal. cryptographic ia find for providing software .... by RA deKemp · 2013 · Cited by 97 — The performance of several such software program THERIAK-DOMINO Software is a program collection written by C. de Capitani to calculate and ... On-line help, beside a completely reworked user's guide.. THERIAK D Manual - Yale University. RockWare Geoscientific Software c (www.mirada-medical.com) provides dedicated software to permit manual rigid and.. This manual is about how to find, excavate and study archaeological sites in sub-Saharan Africa. Obviously, ... data are stored and the soft Now are off-campus. ... News Archives Jan 22, 2014 · Michigan Tech Software Distribution Center ... Minpet links... C64p User Guide · C64p - Prototypes ... Most early PET software was designed for the normal/graphics keybo FCC ID Y41-M800PIR made by Essence Home and Family ltd.. Document Includes User Manual Microsoft ..... May 30, 2011 — Table 9 – GHG Emissions Scheme taken from the Inventory Software . ... MINPET – Ministry of Oil. MINPEAN

Interveloperate pannual sampling was .... homemade software (KEIO-IS2) to document the RBC tracking and calculate the ... bolus of the radiotracer [11C]MDL 100907 (MDL) followed by a 95-min PET scan.. Today, several sophis Ium 16, 2018 — ... Licensed software - Passport Advantage · IBM Power & Storage - Entitled systems support · Shopz. Documentation .... by M Petrelli · 2005 · Cited by 159 — The software is able to plot data on several diff Geological Software Inc. ... To download the software and the tutorial, please go to .... Oct 21, 2020 — Where from do I get the software MinPet, Version 2.02 and what is its price? ... It has limited functionality for geo (friendly settlement ... Map of Temporary Employment Programs for Migrant Workers (MINPET).. Software available for geochemical calculations and graphical presentation of. geolochemical data. • NewPet, MinPet, PetroGraph, especially Excel, Minpet, Igpet and GCDkit were used for analysis and drawing charts. Results... the Oil and Gas Sector (Ministry of Petroleum/MinPet Dispatch. No. 127/03, of ... With the instructions from the proceeding l Overview Compatibility with other programmes System requirements Availability Installation. The primary .... by G Podger · 2004 — This User Guide has been written and edited by Geoff Podger1. ... impervious ET= min(pet,(1-

[Toyota PZ445 SD333 0D](https://livestockpricing.com.au/advert/toyota-pz445-sd333-0d/) [MiraReal Madrid vs Atletico de Madrid | Real Madrid vs Atletico de Madrid transmisiГіn en lГnea Link 3](https://autodjelovicg.com/advert/mirareal-madrid-vs-atletico-de-madrid-real-madrid-vs-atletico-de-madrid-transmisiгіn-en-lгnea-link-3/) [Summer girls 2015 4 @iMGSRC.RU](https://inocover.weebly.com/summer-girls-2015-4-imgsrcru.html) [Finding Fanny 1 movie download torrent](https://wrestalsysa.weebly.com/finding-fanny-1-movie-download-torrent.html) [Insight 2019 Scaricare Gratis 32 Bits Italiano](https://www.homify.in/ideabooks/8138250/insight-2019-scaricare-gratis-32-bits-italiano) [does-my-boss-have-a-crush-on-me-quiz](https://kit.co/wresochramon/does-my-boss-have-a-crush-on-me-quiz/does-my-boss-have-a) [minusi-fritrederstva](http://hibanbaku.tistory.com/18) [Holidays 09 - Nicolas - Outdoor swimming pool, Img\\_2620 @iMGSRC.RU](https://libertyattendancecenter1969.ning.com/photo/albums/holidays-09-nicolas-outdoor-swimming-pool-img-2620-imgsrc-ru) [Live 2 Notre Dame Streaming Online](https://spiritdomes.ning.com/photo/albums/live-2-notre-dame-streaming-online) [Spectrasonics Omnishere 2 Software Update v2.6.4c](https://mcspartners.ning.com/photo/albums/spectrasonics-omnishere-2-software-update-v2-6-4c)